#### Job, parameter and data management using a database

Emyr James

# **Outline**

- Why ?
- How ?
- **Advantages**
- Can I use it?

# Why ?

- MSc Project on Genetic Programming (Fancy Genetic Algorithms)
- 14 algorithm variants
- 7 test problems
- 30 for each for stats
- $\cdot$  ~3000 runs
- How to keep track of all these??

# How ?

- Store details about the runs in a database
- Used Postgresql free & open source
- Feature rich stored procedures, foreign key constraints etc.
- Design Schema: Tables, data types and stored procedures
- Interact with database from C++ using libpqxx

#### The Run Table

create table t\_run (

run id serial primary key, expt id int references t experimet.expt id, job\_id int, started bool default FALSE, finished bool default FALSE, start time timestamp, finish time timestamp, rng\_x0 bigint, rng\_x1 bigint, rng\_x2 bigint, rng\_x3 bigint, rng\_x4 bigint, host varchar(255)

# The Experiment Table

```
create table t_experiment (
  expt id serial,
  algo_id int,
  problem_id int,
  run expiry seconds int,
  pop_size int,
  init_depth int,
  prob crossover float,
  prob_mutation float,
  max tree size int,
  spatial_radius int
);
```
### Start and Finish Stored Procedures

• start\_next\_run called at start

- Passes in RNG state & Hostname to DB
- Get next run to process I.e started=FALSE
- Mark as started and set time stamp
- Return custom datatype populated with run parameters

• mark run as finished called when program finished

- Pass in run\_id
- Mark as finished and set finish time

### Custom Datatype

create type tp\_run\_params AS ( run id int, problem name char(8), algo name char(10), ep\_order int, poly coefficients varchar(255), poly\_min\_x float, poly\_max\_x float, poly\_points int, pop\_size int, init depth int, run expiry seconds int, max tree size int, spatial\_radius int

);

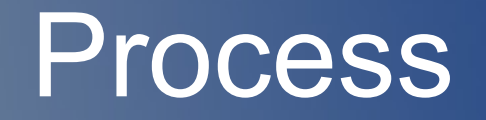

- Populate Experiment table with data for **experiments**
- Populate Run Table based on above (e.g. 30 runs per experiment)
- Use qsub to queue up jobs (no parameters needed)
	- Jobs start on nodes..
	- start run to get info for next run & mark as started
	- Does work
	- Call mark\_as\_finished at end

#### The Code

# One Simple Run Script

#!/bin/bash #\$ -S /bin/bash #\$ -o /path/to/output/logs #\$ -e /path/to/error/logs PATH=/first/path:/second/path LD\_LIBRARY\_PATH=/firs/lib:/second/lib:/third/lib my\_job \$JOB\_ID

Easy to Queue up Jobs #!/bin/bash for {x in 1..3000} do qsub -my.q run\_script.sh done

# Other Advantages

- Web Portal
	- Upload a text file / spreadsheet to populate tables
	- Button to press which can kick off runs
	- Can report on what's done, what's in progress
	- Failed jobs started but not finished
	- Easy to redo only jobs that failed, see what parameters that job had
- Coherent history of what you've done
	- Can go back and redo experiment just mark all runs as not started

# Can I Use It?

• Easy if you write your own programs

- Design problem specific experiment & parameter tables
- If not using C++, easy to port the database stuff to python, java, C, Fortran etc.
- If Not ?
	- How do you get parameters into your 'off the shelf' program?
	- Usually command line or config file
	- Wrap it all up in a python script call python wrapper instead of your job

# Python Wrapper

- Do same start run procedure as C++
- Generate a config file called <run id>.cfg using a template file – use Cheetah python module
- Or just generate a command line string
- Call your actual job from within python using the subprocess module
- Call the mark run as finished at end of python wrapper